## Frequently Asked Questions

o How does my firm become prequalified?

Firms must submit all supporting documentation for review by the Cabinet's Prequalification Committee directly in the Consultant Portal. The portal can be accessed from here: https://apps.transportation.ky.gov/professionalservices

- How do I gain access to the Consultant Portal?
   You can gain access to the Consultant Portal by following the External User Authorization Guide. The Guide is located here: <a href="https://transportation.ky.gov/ProfessionalServices/Documents/">https://transportation.ky.gov/ProfessionalServices/Documents/</a>
   /PS Portal External User Authorization Guide.pdf
- Why does my firm need to be prequalified?
   Your firm must be prequalified in the specified areas by the time consultant responses are due to become eligible to respond to an advertisement.
- How often do I need to apply for renewal?
   Renewal is required every year or when a major change that would change your prequalification status occurs with or within your firm.
- o Will you notify me of my renewal date?

Yes, the firm will receive a renewal reminder email thirty (30) days prior to their annual renewal date. Although, it is the sole responsibility of the firm to initiate a renewal of its pregualification with the Cabinet.

- o <u>How long does the prequalification process take?</u>
  The User Divisions that reviews your submittals, has 30 days for review. An approval or denial email will be sent, for each prequalification submittal, once a decision is made by the User Division
- o Who can I contact when I have a prequalification question?

You can contact Professional Services at (502) 564-4555 and speak with our Consultant Prequal Coordinator: <u>Ashley Caldwell</u>

O Does my firm need liability insurance?

Yes. If your firm is interested in being a prime consultant, a one million dollar (\$1,000,000) professional liability policy is required. This is not required if your firm is only interested in being a subconsultant to another firm.

- <u>Do you have a Division website address?</u>
   The Division of Professional Services website is: <a href="https://transportation.ky.gov/ProfessionalServices">https://transportation.ky.gov/ProfessionalServices</a></u>
- required for Response to Announcement?

  A Campaign Finance form is no longer requires with respons as copy should be submitted electronically with the Firm

o How does my Firm respond to Announcements?

Firms interested in procurement of engineering and related services may submit a response to the Cabinet Electronically through the Consultant Portal. Electronic Response Instructions can be found here:

https://transportation.ky.gov/ProfessionalServices/Documents/Electronic Response Instructions.pdf

- Who do I contact to get a new audit and/or ask questions about an audit?
- Carly Cockley in the Division of Audits at (502) 564-6760.
- What must a KYTC Project Manager submit in order to have a project advertised?

The process for Bulletin Advertisements for regular Six-Year Highway Plan projects are outlined in the Administrative Procedures chapter of the Highway Design Guidance Manual. The District's Project Manager submits project information to their Highway Design Location Engineer who will in turn provide additional information. The Director of Highway Design will review and submit the information to the Division of Professional Services for advertisement. For statewide or other professional service advertisements, the appropriate Division Director should submit the project information to the Director, Eric A. Pelfrey, preferably via email.

- O How long should it take to get a Notice to Proceed?

  It takes about a month after selection to schedule a PreDesign Meeting, approve units, receive independent 
  production-hour estimates, negotiate a fee, revise the fee 
  proposal package, and write the agreement. It may take 
  another 4 weeks to obtain the necessary signatures from the 
  consultant and Cabinet, then receive Finance Cabinet 
  approval to issue Notice to Proceed.
- Who do I ask questions about the status of my Agreement, Contract Modification, Time Extension, or Statewide Contract?

During the negotiation process for an Agreement or Contract Modification, you may contact <u>Adrian Wells</u>. For any questions about the status after it is written, you may contact <u>Shante Wales</u> for Agreements or Time Extensions, <u>Melanie Young</u> for Contract Modifications, or <u>Ashley Caldwell</u> for Statewide Agreements.

O When is the Notice to Proceed issued?

In eMars, a combined Notice to proceed and Notice to Bill will be issued when the electronic document is received by LRC. The Government Contract Review Committee meets the 2nd Tuesday of every month. If the LRC Review Committee rejects the contract, a Stop Work Order will be issued.

## Division of Professional Services

Eric A. Pelfrey, P.E. Director (502) 234-0564
<a href="mailto:Eric.Pelfrey@ky.gov">Eric.Pelfrey@ky.gov</a>

David Gormley
Assistant Director
(502) 234-4337
David.Gormley@ky.gov

Michael Shaw Technical Supervisor (502) 782-5109 Michael.Shaw@ky.gov

Adrian Wells
Consultant Fee Proposals &
Letter Agreements
(502) 782-5103
Adrian.Wells@ky.gov

Ashley Caldwell
Prequalification Coordinator
(502) 782-5102
Ashley.Caldwell@ky.gov

Emily Montooth
Transportation Eng. Specialist
(502) 782-5521

Emilly.Montooth@ky.gov

Clairessa Hamilton
Administrative Supervisor
(502) 782-5106
ClairessaR.Hamilton@ky.gov

Melanie Young
Contract Modifications &
Consultant Payments
(502) 782-5105
Melanie.Young@ky.gov

Shante Wales
Contracts & Time Extensions
(502) 782-5104
Shante.Wales@ky.gov

Kentucky Transportation Cabinet 200 Mero Street, 3rd Floor Frankfort, KY 40622 Phone: (502) 564-4555 Fax: (502) 564-4422

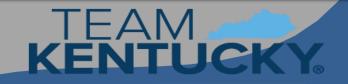

TRANSPORTATION CABINET

## Professional Services Contract Procurement Process

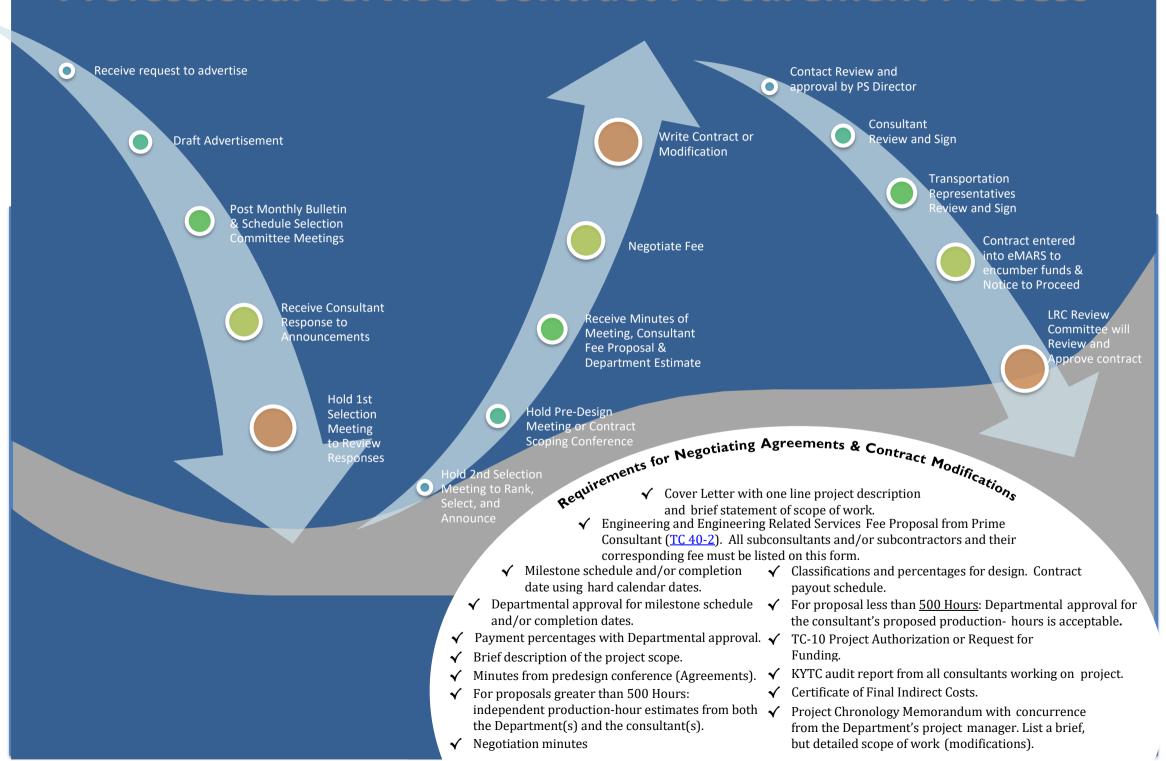